# **AutoCAD Crack License Code & Keygen [Mac/Win] (Updated 2022)**

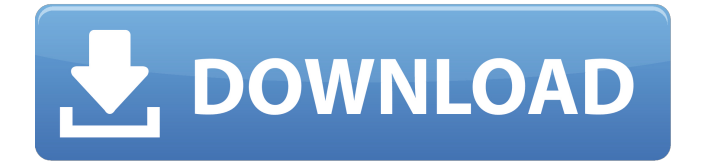

### **AutoCAD Crack + License Key Free 2022 [New]**

Overview of AutoCAD AutoCAD is designed to work with all drawing types. A draftsperson or architectural designer creates drawing designs by drawing features on paper or with a drafting tablet. The features, such as walls, doors, windows, plumbing and electrical fixtures, are moved to the drawing to create a three-dimensional representation of a room or house. A drawing can contain one or many features, and a design can have many drawings. A drawing or design can be part of a project, such as construction of a house, a business office, an educational institution, or a landscape. The features can be moved by dragging them, using common commands such as "Move", "Rotate", "Scale", "Reframe", "Snap", "Scale" (add and subtract a scaling factor), "Align", "Join", "Offset", "Extend", "Crop", and "Trace". There is also a command to "Snap to Grid". This snapping method connects features with a horizontal and vertical grid, each grid consisting of regular geometric shapes that have a fixed distance from each other. Each feature can be displayed in its own color, which can be changed at any time. A single feature can be rotated 360 degrees, or several features can be arranged to form an "organization" of features. The organization can be specified by the user, using standard commands such as "Group", "Tag", "Hide", "Add" and "Edit". The user can also manually edit the creation date, author, or tag of the drawing's features. A drawing can be saved as a file for later use. A CAD operator can make notes about a design or a drawing as they work, and these notes can be viewed later. AutoCAD stores these notes in a file, which is called a "layers" file. There is a standard set of feature layers, called "standard layers", which are stored in the layers file. The user can add new layers, delete unwanted layers, or rearrange the layers so that their order matches their layout. A drawing that is saved as a file can be opened later by opening the file. This reuses the layers from the original drawing. For example, if the original drawing contained several drawings that were stored in a file, the user can open only one of the drawings by selecting a particular drawing in the layers file. Another way to open a saved drawing is to go into a drawing mode, and move

## **AutoCAD Crack Patch With Serial Key (Final 2022)**

History Since its debut, AutoCAD Product Key has used a variant of the COBOL programming language called AutoLISP. This was the language used to develop the first AutoCAD. This language was essentially two dialects of COBOL. One was the standard COBOL dialect and the other one was the language for developing add-ons. These add-ons were the basis for many of the features in later releases of AutoCAD. The first version of AutoCAD was shipped on February 22, 1982. It contained very basic 2D and 3D functionality with the ability to draw simple shapes. Early versions of AutoCAD did not support dynamic style sheets or external databases. In the 1990s, it was AutoCAD 4 that introduced the ability to read and write dynamic style sheets and databases. It also introduced the concept of part files, which contained the entire data for a drawing as well as all the settings and options for the drawing. AutoCAD 2000, introduced the ability to save and load drawings as part files, which greatly improved the handling of such files and the number of drawings that could be saved and loaded. In AutoCAD 2010, new features were introduced with database connectivity and the ability to connect to the internet. AutoCAD 2013 added new features and services, including web access and the ability to export and import objects from other applications. AutoCAD 2014, introduced the ability to import and export 3D models from SketchUp and Onshape. AutoCAD 2017 introduced the ability to share drawings over the web and increase the amount of drawing data that can be stored in the cloud. AutoCAD 2018 introduced the ability to record live webinars. See also AIGA Architectural design Architecture software Autodesk software AutoCAD Architecture AutoCAD Electrical Autodesk Exchange Apps Comparison of CAD software Computer-aided engineering List of applications with JavaScript support List of 3D modeling software List of CAD file formats List of content management systems List of computer-aided design editors List of software for graphic design List of utilities and macros for Microsoft Windows Notes References Further reading ca3bfb1094

## **AutoCAD Crack Activation Code With Keygen**

Autocad will run from the desktop shortcut, and Autocad will start from the start menu. To run a program from the desktop shortcut, you must have the start menu pinned at the bottom of the screen. Press Alt+Tab to select the program from the desktop and click on the desktop shortcut. How to use the keygen Install Autodesk Autocad and activate it. Autocad will run from the desktop shortcut, and Autocad will start from the start menu. To run a program from the desktop shortcut, you must have the start menu pinned at the bottom of the screen. Press Alt+Tab to select the program from the desktop and click on the desktop shortcut. How to use the keygen Install Autodesk Autocad and activate it. Autocad will run from the desktop shortcut, and Autocad will start from the start menu. To run a program from the desktop shortcut, you must have the start menu pinned at the bottom of the screen. Press Alt+Tab to select the program from the desktop and click on the desktop shortcut. How to use the keygen Install Autodesk Autocad and activate it. Autocad will run from the desktop shortcut, and Autocad will start from the start menu. To run a program from the desktop shortcut, you must have the start menu pinned at the bottom of the screen. Press Alt+Tab to select the program from the desktop and click on the desktop shortcut. How to use the keygen Install Autodesk Autocad and activate it. Autocad will run from the desktop shortcut, and Autocad will start from the start menu. To run a program from the desktop shortcut, you must have the start menu pinned at the bottom of the screen. Press Alt+Tab to select the program from the desktop and click on the desktop shortcut. How to use the keygen Install Autodesk Autocad and activate it. Autocad will run from the desktop shortcut, and Autocad will start from the start menu. To run a program from the desktop shortcut, you must have the start menu pinned at the bottom of the screen. Press Alt+Tab to select the program from the desktop and click on the desktop shortcut

### **What's New In?**

Use an updated AcuDraw Pushbutton widget to send and receive any markups or comments directly from a clipboard, text editor or desktop application. (video: 1:06 min.) Instant Categorize or Create Charts, Tables and Graphs: You can easily tag documents, drawings, drawings, drawings, etc., quickly in seconds. (video: 1:14 min.) Access two powerful tools to create and view custom tables and graphs: Instant Chart Designer: Now with Parametric Variables. Generate on-screen tables with your data in seconds. (video: 1:34 min.) Instantly preview, modify and save charts with the AutoCAD DesignCenter. (video: 1:13 min.) Tables and graphs for presentations, budgets, and other reports can now be based on existing AutoCAD data. (video: 1:40 min.) Create Axis-aligned Scatter Plots Scale the thickness of 2D lines (or text, or symbols) on a plot to show the size of values. Generate charts that give your viewers a quick, up-to-date view of the information on a presentation or report. Use multiple data sets on a single plot. (video: 1:32 min.) Access Tools for Customizing Your PDF and PDF Workspaces Use an updated AcuDraw widget to help improve your PDF editing experience. (video: 1:06 min.) View your PDF workspace setup in the Settings Manager and make your PDF read and print much faster. (video: 1:36 min.) Format and Customize Annotations Mark and move through pages in a PDF document more quickly and with greater ease. (video: 1:07 min.) Add custom annotations to drawings, graphics, and PDF documents. (video: 1:14 min.) View PDF Workspaces Settings Add and configure the new PDF Workspaces to help improve your PDF editing experience. (video: 1:05 min.) Preview Scanned Drawings and PDF Files Use AcuDraw to view and annotate

scanned drawings and PDFs. (video: 1:20 min.) Use the new Upload and Process Features to upload and automatically process scanned drawings and PDFs. (video: 1:18 min.) Add layers and annotations to scanned drawings and PDFs using

## **System Requirements For AutoCAD:**

Designed for macOS Mojave 10.14 and Windows 10. Possible VR support Recommended Requirements: To install: Click the "Install" button in the player in Steam. Leave the installation in progress, this will take some time to complete. After installation, Steam will close. The "Steam Play" section in the client should now show a small "×". Press the "×" to start Steam Play. You can then launch the game.

<http://stv.az/?p=31748>

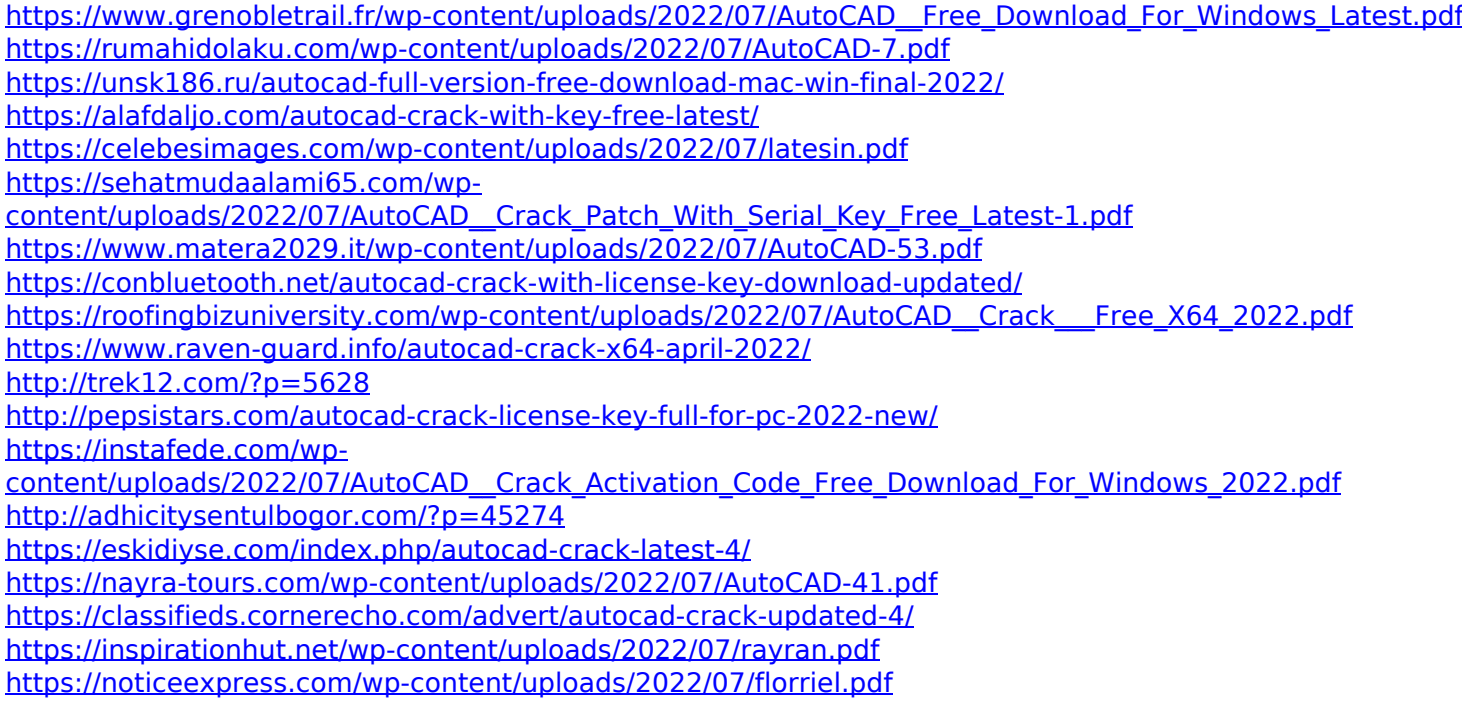